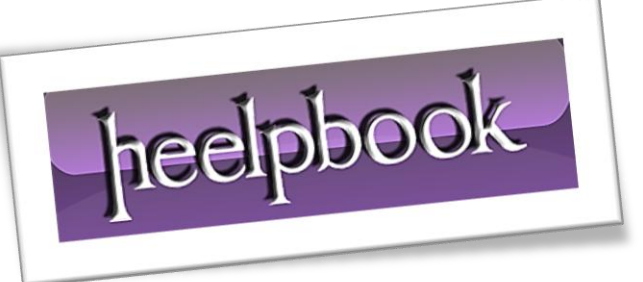

Article: SQL Server – String to Datetime Date: 07/12/2011 Posted by: HeelpBook Staff Source: [Link](http://www.sqlusa.com/bestpractices/datetimeconversion/) Permalink: [Link](http://heelpbook.altervista.org/2011/sql-server-how-to-convert-from-string-to-datetime/)

# **SQL SERVER – HOW TO [CONVERT](http://heelpbook.altervista.org/2011/sql-server-how-to-convert-from-string-to-datetime/) FROM STRING TO [DATETIME](http://heelpbook.altervista.org/2011/sql-server-how-to-convert-from-string-to-datetime/)?**

Execute the following **T-SQL script**s in **Microsoft SQL Server Manangement Studio** Query Editor to demonstrate **T-SQL** convert and cast functions in transforming string date, string time & string datetime data to datetime data type.

# **T-SQL date / datetime functions**

- **SQL Server** string to date / datetime conversion datetime string format sql server;
- MSSQL string to date time conversion convert char to date convert varchar to date;
- Subtract 100 from style number (format) for **yy** instead **yyyy** (or **ccyy** with century)

SELECT convert(datetime, 'Oct 23 2012 11:01AM', 100) -- mon dd yyyy hh:mmAM (or PM)

SELECT convert(datetime, 'Oct 23 2012 11:01AM') -- 2012-10-23 11:01:00.000

# **Without century (yy) string date conversion – convert string to datetime function**

SELECT convert(datetime, 'Oct 23 12 11:01AM', 0) - mon dd yy hh:mmAM (or PM)

SELECT convert(datetime, 'Oct 23 12 11:01AM') -- 2012-10-23 11:01:00.000

#### **Convert string to datetime sql – Convert string to date – SQL dates format**

**T-SQL** convert string to datetime – **SQL Server** convert string to date;

```
SELECT convert(datetime, '10/23/2016', 101) -- mm/dd/yyyy
SELECT convert(datetime, '2016.10.23', 102) -- yyyy.mm.dd
SELECT convert(datetime, '23/10/2016', 103) -- dd/mm/yyyy
SELECT convert(datetime, '23.10.2016', 104) -- dd.mm.yyyy
SELECT convert(datetime, '23-10-2016', 105) -- dd-mm-yyyy
```
*Mon* types are non-deterministic conversions, *dependent on language setting*:

```
SELECT convert(datetime, '23 OCT 2016', 106) -- dd mon yyyy
SELECT convert(datetime, 'Oct 23, 2016', 107) -- mon dd, yyyy
-- 2016-10-23 00:00:00.000SELECT convert(datetime, '20:10:44', 108) -- hh:mm:ss
-- 1900-01-01 20:10:44.000
```
#### *mon dd yyyy hh:mm:ss:mmm* **AM (or PM) – sql time format – SQL Server datetime format**

```
SELECT convert(datetime, 'Oct 23 2016 11:02:44:013AM', 109)
-- 2016-10-23 11:02:44.013
SELECT convert(datetime, '10-23-2016', 110) -- mm-dd-yyyy
SELECT convert(datetime, '2016/10/23', 111) -- yyyy/mm/dd
```
## **YYYYMMDD ISO date format works at any language setting – International standard**

```
SELECT convert(datetime, '20161023')
SELECT convert(datetime, '20161023', 112) -- yyyymmdd
-- 2016-10-23 00:00:00.000SELECT convert(datetime, '23 Oct 2016 11:02:07:577', 113) -- dd mon yyyy 
hh:mm:ss:mmm
-- 2016-10-23 11:02:07.577
SELECT convert(datetime, '20:10:25:300', 114) -- hh:mm:ss:mmm(24h)
-- 1900-01-01 20:10:25.300SELECT convert(datetime, '2016-10-23 20:44:11', 120) -- yyyy-mm-dd 
hh:mm:ss(24h)
-- 2016-10-23 20:44:11.000
SELECT convert(datetime, '2016-10-23 20:44:11.500', 121) -- yyyy-mm-dd 
hh:mm:ss.mmm
-- 2016-10-23 20:44:11.500
```
#### **Style 126 is ISO 8601 format: international standard – works with any language setting**

```
SELECT convert(datetime, '2008-10-23T18:52:47.513', 126) -- yyyy-mm-
ddThh:mm:ss(.mmm)
-- 2008-10-23 18:52:47.513
```
## **Convert DDMMYYYY format to datetime – sql server to date / datetime**

SELECT convert(datetime, STUFF(STUFF('31012016',3,0,'-'),6,0,'-'), 105)

```
-- 2016-01-31 00:00:00.000
```
 **SQL Server T-SQL** string to datetime conversion without century – some exceptions;**Nondeterministic** means language setting dependent such as *Mar/Mär/mars/márc.*

```
SELECT convert(datetime, 'Oct 23 16 11:02:44AM') -- Default
SELECT convert(datetime, '10/23/16', 1) -- mm/dd/yy U.S.
SELECT convert(datetime, '16.10.23', 2) -- yy.mm.dd ANSI
SELECT convert(datetime, '23/10/16', 3) -- dd/mm/yy UK/FR
SELECT convert(datetime, '23.10.16', 4) -- dd.mm.yy German
SELECT convert(datetime, '23-10-16', 5) -- dd-mm-yy Italian
SELECT convert(datetime, '23 OCT 16', 6) -- dd mon yy non-det.
SELECT convert(datetime, 'Oct 23, 16', 7) -- mon dd, yy non-det.
SELECT convert(datetime, '20:10:44', 8) -- hh:mm:ss
SELECT convert(datetime, 'Oct 23 16 11:02:44:013AM', 9) -- Default with msec
SELECT convert(datetime, '10-23-16', 10) -- mm-dd-yy U.S.
SELECT convert(datetime, '16/10/23', 11) -- yy/mm/dd Japan
SELECT convert(datetime, '161023', 12) -- yymmdd ISO
```

```
SELECT convert(datetime, '23 Oct 16 11:02:07:577', 13) -- dd mon yy 
hh:mm:ss:mmm EU dflt
SELECT convert(datetime, '20:10:25:300', 14) -- hh:mm:ss:mmm(24h)
SELECT convert(datetime, '2016-10-23 20:44:11',20) -- yyyy-mm-dd 
hh:mm:ss(24h) ODBC can.
SELECT convert(datetime, '2016-10-23 20:44:11.500', 21)-- yyyy-mm-dd 
hh:mm:ss.mmm ODBC
```
**SQL Datetime Data Type: Combine date & time string into datetime – sql hh mm ss** *String to datetime* – mssql datetime – sql convert date – **SQL** concatenate string:

```
DECLARE @DateTimeValue varchar(32), @DateValue char(8), @TimeValue char(6)
SELECT @DateValue = '20120718', 
@TimeValue = '211920'
SELECT @DateTimeValue = convert(varchar, convert(datetime, @DateValue), 111)
+ ' ' + substring(@TimeValue, 1, 2)
+ ':' + substring(@TimeValue, 3, 2)
+ ':' + substring(@TimeValue, 5, 2)
SELECT
DateInput = @DateValue, TimeInput = @TimeValue,
DateTimeOutput = @DateTimeValue;
DateInput TimeInput DateTimeOutput
20120718 211920 2012/07/18 21:19:20
```
### **Datetime 8 bytes internal storage structure**

- 1st 4 bytes: number of days after the base date 1900-01-01;
- 2nd 4 bytes: number of clock-ticks (3.33 milliseconds) since midnight;

### **Smalldatetime 4 bytes internal storage structure**

- 1st 2 bytes: number of days after the base date 1900-01-01;
- 2nd 2 bytes: number of minutes since midnight;

```
SELECT CONVERT(binary(8), getdate()) -- 0x00009E4D 00C01272
SELECT CONVERT(binary(4), convert(smalldatetime,getdate())) -- 0x9E4D 02BC
```
## **This is how a datetime looks in 8 bytes**

```
DECLARE @dtHex binary(8)= 0x00009966002d3344;
DECLARE @dt datetime = @dtHex 
SELECT @dt -- 2007-07-09 02:44:34.147
------------ */
```
## **SQL convert seconds to HH:MM:SS – sql times format – sql hh mm**

```
DECLARE @Seconds INT
SET @Seconds = 20000
SELECT HH = @Seconds / 3600, MM = @Seconds83600) / 60, SS = @Seconds60)
/* HH MM SS
 5 33 20 */
```
#### **SQL Server Date Only from DATETIME column – get date only**

**T-SQL** just date – truncate time from datetime – remove time part;

```
DECLARE @Now datetime = CURRENT TIMESTAMP -- getdate()
SELECT DateAndTime = @Now -- Date portion and Time portion 
,DateString = REPLACE(LEFT(CONVERT (varchar, @Now, 112),10),' ','-')
,[Date] = CONVERT(DATE, @Now) -- SQL Server 2008 and on - date part
, Midnight1 = dateadd(day, datediff(day, 0, @Now), 0)
,Midnight2 = CONVERT(DATETIME,CONVERT(int, @Now))
,Midnight3 = CONVERT(DATETIME,CONVERT(BIGINT,@Now) & 
(POWER(Convert(bigint,2),32)-1))
/* DateAndTime DateString Date Midnight1 Midnight2 Midnight3
2010-11-02 08:00:33.657 20101102 2010-11-02 2010-11-02 00:00:00.000 2010-11-
02 00:00:00.000 2010-11-02 00:00:00.000 */
```
## **SQL Server 2008 – Convert datetime to date – SQL** *yyyy mm dd*

```
SELECT TOP (3) OrderDate = CONVERT(date, OrderDate),
Today = CONVERT(date, getdate())
FROM AdventureWorks2008.Sales.SalesOrderHeader 
ORDER BY newid();
/* OrderDate Today 
2004-02-15 2012-06-18 .....*/
```
------------

**SQL date** *yyyy mm dd –* **SQL Server** *yyyy mm dd* **– date format** *yyyymmdd*

```
SELECT CONVERT(VARCHAR(10), GETDATE(), 111) AS [YYYY/MM/DD]
/* YYYY/MM/DD
2015/07/11 */
SELECT CONVERT(VARCHAR(10), GETDATE(), 112) AS [YYYYMMDD]
/* YYYYMMDD
    20150711 */
SELECT REPLACE(CONVERT(VARCHAR(10), GETDATE(), 111),'/',' ') AS [YYYY MM DD]
/* YYYY MM DD
2015 07 11 */
```
# **Converting to special (non-standard) date fomats: DD-MMM-YY**

SELECT UPPER(REPLACE(CONVERT(VARCHAR, GETDATE(), 6), '','-'))

-- 07-MAR-14

# **SQL convert date string to datetime – time set to 00:00:00.000 or 12:00AM**

PRINT CONVERT(datetime,'07-10-2012',110) -- Jul 10 2012 12:00AM PRINT CONVERT(datetime,'2012/07/10',111) -- Jul 10 2012 12:00AM PRINT CONVERT(datetime,'20120710', 112) -- Jul 10 2012 12:00AM

#### **String to date conversion – sql date yyyy mm dd – sql date formatting**

*SQL Server* cast string to date – sql convert date to datetime;

```
SELECT [Date] = CAST (@DateValue AS datetime)
```
-- 2012-07-18 00:00:00.000

*SQL* convert string date to different style – sql date string formatting;

SELECT CONVERT(varchar, CONVERT(datetime, '20140508'), 100)

-- May 8 2014 12:00AM

## **SQL Server convert date to integer**

```
DECLARE @Date datetime; SET @Date = getdate();
SELECT DateAsInteger = CAST (CONVERT(varchar,@Date,112) as INT);
-- Result: 20161225
```
# **SQL Server convert integer to datetime**

```
DECLARE @iDate int 
SET @iDate = 20151225
SELECT IntegerToDatetime = CAST(convert(varchar,@iDate) as datetime)
-2015-12-2500:00:00.000
```
#### **Alternates: date-only datetime values**

SQL Server floor date – sql convert datetime;

```
SELECT [DATE-ONLY]=CONVERT(DATETIME, FLOOR(CONVERT(FLOAT, GETDATE())))
```
SELECT [DATE-ONLY]=CONVERT(DATETIME, FLOOR(CONVERT(MONEY, GETDATE())))

- **SQL Server** cast string to datetime
- **SQL Server** datetime to string convert

SELECT [DATE-ONLY]=CAST(CONVERT(varchar, GETDATE(), 101) AS DATETIME)

- SQL Server dateadd function T-SQL datediff function
- SQL strip time from date MSSQL strip time from datetime

SELECT getdate() ,dateadd(dd, datediff(dd, 0, getdate()), 0)

-- Results: 2016-01-23 05:35:52.793 2016-01-23 00:00:00.000

#### **String date – 10 bytes of storage**

```
SELECT [STRING DATE]=CONVERT(varchar, GETDATE(), 110)
```
SELECT [STRING DATE]=CONVERT(varchar, CURRENT TIMESTAMP, 110)

-- Same results: 01-02-2012

# **SQL Server cast datetime as string – SQL datetime formatting**

SELECT stringDateTime=CAST (getdate() as varchar) -- Dec 29 2012 3:47AM

#### **SQL Date range BETWEEN operator**

SQL date range select – date range search – T-SQL date range query

```
--Count Sales Orders for 2003 OCT-NOV
DECLARE @StartDate DATETIME, @EndDate DATETIME
SET @StartDate = convert(DATETIME,'10/01/2003',101)
SET @EndDate = convert(DATETIME,'11/30/2003',101)
SELECT @StartDate, @EndDate 
-- 2003-10-01 00:00:00.000 2003-11-30 00:00:00.000SELECT dateadd(DAY,1,@EndDate),
dateadd(ms,-3,dateadd(DAY, 1, @EndDate))
-- 2003-12-01 00:00:00.000 2003-11-30 23:59:59.997
```
# **SQL Server date range select using >= and <**

```
SELECT [Sales Orders for 2003 OCT-NOV] = COUNT(* )
FROM Sales.SalesOrderHeader 
WHERE OrderDate >= @StartDate AND OrderDate < dateadd (DAY, 1, @EndDate)
/* Sales Orders for 2003 OCT-NOV
3668 */
```
- Equivalent date range query using BETWEEN comparison
- It requires a bit of trick programming

```
SELECT [Sales Orders for 2003 OCT-NOV] = COUNT(* )
FROM Sales.SalesOrderHeader 
WHERE OrderDate BETWEEN @StartDate AND dateadd (ms, -
3,dateadd(DAY,1,@EndDate))
-- 3668
USE AdventureWorks;
-- T-SQL between string dates 
SELECT POs=COUNT(*) FROM Purchasing.PurchaseOrderHeader
WHERE OrderDate BETWEEN '20040201' AND '20040210' 
-- Result: 108
```
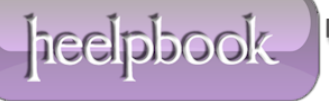

```
-- SQL BETWEEN dates without time - time stripped - time removed - date part
only 
SELECT POs=COUNT(*) FROM Purchasing.PurchaseOrderHeader
WHERE datediff(dd, 0, OrderDate)
BETWEEN datediff(dd,0,'20040201 12:11:39') AND datediff(dd,0,'20040210 
14:33:19')
-- 108-- BETWEEN is equivalent to >=...AND....<=
SELECT POs=COUNT(*) FROM Purchasing.PurchaseOrderHeader 
WHERE OrderDate 
BETWEEN '2004-02-01 00:00:00.000' AND '2004-02-10 00:00:00.000'
/* Orders with OrderDates 
'2004-02-10 00:00:01.000' - 1 second after midnight (12:00AM)
'2004-02-10 00:01:00.000' - 1 minute after midnight 
'2004-02-10 01:00:00.000' - 1 hour after midnight 
are not included in the two queries above. */
```
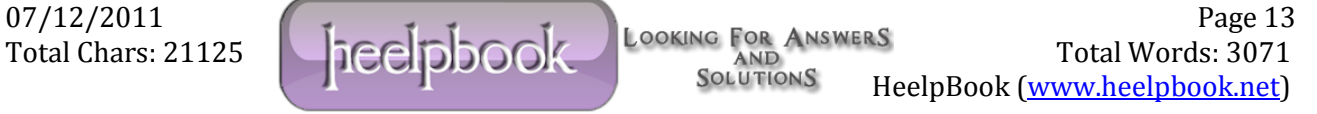

-- To include the entire day of 2004-02-10 use:

SELECT POs=COUNT(\*) FROM Purchasing.PurchaseOrderHeader

WHERE OrderDate >= '20040201' AND OrderDate < '20040211'

#### **Calculate week ranges in a year**

DECLARE @Year INT = '2016';

```
WITH cteDays AS (SELECT DayOfYear=Dateadd(dd, number,
```

```
CONVERT(DATE, CONVERT(char(4),@Year)+'0101'))
```
FROM master.dbo.spt values WHERE type='P'),

CTE AS (SELECT DayOfYear, WeekOfYear=DATEPART(week,DayOfYear)

FROM cteDays WHERE YEAR(DayOfYear)= @YEAR)

SELECT WeekOfYear, StartOfWeek=MIN(DayOfYear), EndOfWeek=MAX(DayOfYear)

FROM CTE GROUP BY WeekOfYear ORDER BY WeekOfYear

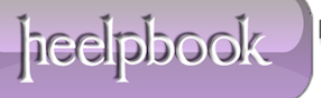

# **Date validation function ISDATE – returns 1 or 0 – SQL datetime functions**

```
DECLARE @StringDate varchar(32)
SET @StringDate = '2011-03-15 18:50'
IF EXISTS( SELECT * WHERE ISDATE(@StringDate) = 1)
PRINT 'VALID DATE: ' + @StringDate 
ELSE
PRINT 'INVALID DATE: ' + @StringDate 
GO
-- Result: VALID DATE: 2011-03-15 18:50
```

```
DECLARE @StringDate varchar(32)
SET @StringDate = '20112-03-15 18:50'
IF EXISTS( SELECT * WHERE ISDATE(@StringDate) = 1)
PRINT 'VALID DATE: ' + @StringDate 
ELSE PRINT 'INVALID DATE: ' + @StringDate 
-- Result: INVALID DATE: 20112-03-15 18:50
```
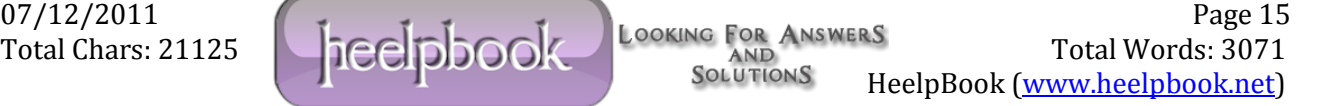

## **First and last day of date periods – SQL Server 2008 and on code**

```
DECLARE @Date DATE = '20161023'
SELECT ReferenceDate = @Date
SELECT FirstDayOfYear = CONVERT (DATE, dateadd (yy, datediff (yy, 0, @Date), 0))
SELECT LastDayOfYear = CONVERT(DATE, dateadd(yy, datediff(yy, 0, @Date)+1,-
1))
SELECT FDofSemester = CONVERT(DATE, 
dateadd(qq,((datediff(qq,0,@Date)/2)*2),0))
SELECT LastDayOfSemester = CONVERT(DATE, 
dateadd(qq,((datediff(qq,0,@Date)/2)*2)+2,-1))
SELECT FirstDayOfQuarter = CONVERT(DATE, dateadd(qq, datediff(qq,0,
(2Date), 0))
-- 2016-10-01SELECT LastDayOfQuarter = CONVERT(DATE, dateadd(qq, datediff(qq, 0, @Date)+1,-
1))
-- 2016 - 12 - 31SELECT FirstDayOfMonth = CONVERT(DATE, dateadd(mm, datediff(mm,0, @Date),0))
SELECT LastDayOfMonth = CONVERT (DATE, dateadd (mm, datediff (mm, 0, @Date) +1, -
1))
SELECT FirstDayOfWeek = CONVERT(DATE, dateadd(wk, datediff(wk, 0, @Date), 0))
SELECT LastDayOfWeek = CONVERT(DATE, dateadd(wk, datediff(wk, 0, @Date)+1,-
1))
– 2016-10-30
```
# **Month Sequence Generator – Sequential numbers / Dates**

```
DECLARE \thetaDate date = '2000-01-01'
SELECT MonthStart=dateadd(MM, number, @Date)
FROM master.dbo.spt_values 
WHERE type='P' AND dateadd(MM, number, @Date) <= CURRENT TIMESTAMP
ORDER BY MonthStart 
/* MonthStart 
2000-01-01
2000-02-01
2000-03-01 ....*/
```
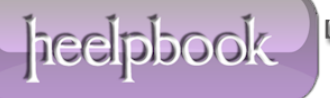

## **Selected named Date Styles**

DECLARE @DateTimeValue varchar(32)

## **US-Style**

```
SELECT @DateTimeValue = '10/23/2016'
SELECT StringDate=@DateTimeValue,
[US-Style] = CONVERT(datetime, @DatetimeValue)
SELECT @DateTimeValue = '10/23/2016 23:01:05'
SELECT StringDate = @DateTimeValue,
[US-Style] = CONVERT(datetime, @DatetimeValue)
```
#### **UK-Style, British/French – convert string to datetime**

```
SELECT @DateTimeValue = '23/10/16 23:01:05'
SELECT StringDate = @DateTimeValue,
[UK-Style] = CONVERT(datetime, @DatetimeValue, 3)
SELECT @DateTimeValue = '23/10/2016 04:01 PM'
SELECT StringDate = @DateTimeValue,
[UK-Style] = CONVERT(datetime, @DatetimeValue, 103)
```
## **German-Style**

```
SELECT @DateTimeValue = '23.10.16 23:01:05'
SELECT StringDate = @DateTimeValue,
[German-Style] = CONVERT(datetime, @DatetimeValue, 4)
SELECT @DateTimeValue = '23.10.2016 04:01 PM'
SELECT StringDate = @DateTimeValue,
[German-Style] = CONVERT(datetime, @DatetimeValue, 104)
```
# **Double conversion to US-Style 107 with century: Oct 23, 2016**

```
SET @DateTimeValue='10/23/16'
```

```
SELECT StringDate=@DateTimeValue,
```
[US-Style] = CONVERT(varchar, CONVERT(datetime, @DateTimeValue),107)

# **Using DATEFORMAT – UK-Style – SQL dateformat**

```
SET @DateTimeValue='23/10/16'
SET DATEFORMAT dmy 
SELECT StringDate=@DateTimeValue,
[Date Time] = CONVERT(datetime, @DatetimeValue)
```
# **Using DATEFORMAT – US-Style**

```
SET DATEFORMAT mdy
   -- Convert date string from DD/MM/YYYY UK format to MM/DD/YYYY US format 
DECLARE \thetaUKdate char(10) = '15/03/2016'
SELECT CONVERT(CHAR(10), CONVERT(datetime, @UKdate,103),101)
-- 03/15/2016-- DATEPART datetime function example - SQL Server datetime functions 
SELECT * FROM Northwind.dbo.Orders 
WHERE DATEPART(YEAR, OrderDate) = '1996' AND
DATEPART(MONTH,OrderDate) = '07' AND
DATEPART(DAY, OrderDate) = '10'
```
# **Alternate syntax for DATEPART Example**

```
SELECT * FROM Northwind.dbo.Orders 
WHERE YEAR(OrderDate) = '1996' AND
MONTH(OrderDate) = '07' AND
DAY(OrderDate) = '10'
```
# **T-SQL calculate the number of business days function / UDF – exclude SAT & SUN**

```
CREATE FUNCTION fnBusinessDays (@StartDate DATETIME, @EndDate DATETIME)
RETURNS INT AS
BEGIN
IF (@StartDate IS NULL OR @EndDate IS NULL) RETURN (0)
DECLARE @i INT = 0;
WHILE (@StartDate <= @EndDate)
BEGIN
SET Qi = Qi + CASEWHEN datepart(dw,@StartDate) BETWEEN 2 AND 6 THEN 1
ELSE 0
END
SET @StartDate = @StartDate + 1
END -- while 
RETURN (@i)
END -- function 
GO
SELECT dbo.fnBusinessDays('2016-01-01','2016-12-31')
-- 261
```
# **T-SQL DATENAME function usage for weekdays**

```
SELECT DayName=DATENAME(weekday, OrderDate), SalesPerWeekDay = COUNT(*)
FROM AdventureWorks2008.Sales.SalesOrderHeader 
GROUP BY DATENAME(weekday, OrderDate), DATEPART(weekday,OrderDate)
ORDER BY DATEPART(weekday,OrderDate)
/* DayName SalesPerWeekDay 
Sunday 4482
Monday 4591
Tuesday 4346.... */
```
# **DATENAME application for Months**

```
SELECT MonthName = DATENAME (month, OrderDate), SalesPerMonth = COUNT(*)FROM AdventureWorks2008.Sales.SalesOrderHeader 
GROUP BY DATENAME(month, OrderDate), MONTH(OrderDate) 
ORDER BY MONTH(OrderDate)
January 2483
February 2686
March 2750
April 2740.... */
```
# **Getting month name from month number**

```
SELECT DATENAME(MM,dateadd(MM, 7, -1)) -- July
  ------------
```
## **Extract string date from text with PATINDEX pattern matching**

Apply **SQL Server** string to date conversion

```
USE tempdb;
go
CREATE TABLE InsiderTransaction (
InsiderTransactionID int identity primary key,
TradeDate datetime,
TradeMsg varchar(256),
ModifiedDate datetime default (getdate()))
-- Populate table with dummy data
INSERT InsiderTransaction (TradeMsg) VALUES(
'INSIDER TRAN QABC Hammer, Bruce D. CSO 09-02-08 Buy 2,000 6.10')
```
INSERT InsiderTransaction (TradeMsg) VALUES(

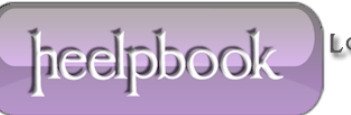

<sup>07</sup>/12/2011 Page 23<br>Total Charge 21125 Looking For Answers Total Words, 2071 Total Chars: 21125 Total Chars: 21125 Total Chars: 21125 Total Words: 3071 HeelpBook (www.heelpbook.net)

'INSIDER TRAN QABC Schmidt, Steven CFO 08-25-08 Buy 2,500 6.70')

INSERT InsiderTransaction (TradeMsg) VALUES(

'INSIDER TRAN QABC Hammer, Bruce D. CSO 08-20-08 Buy 3,000 8.59')

INSERT InsiderTransaction (TradeMsg) VALUES(

'INSIDER TRAN QABC Walters, Jeff CTO 08-15-08 Sell 5,648 8.49')

INSERT InsiderTransaction (TradeMsg) VALUES(

'INSIDER TRAN QABC Walters, Jeff CTO 08-15-08 Option Execute 5,648 2.15')

INSERT InsiderTransaction (TradeMsg) VALUES(

'INSIDER TRAN QABC Hammer, Bruce D. CSO 07-31-08 Buy 5,000 8.05')

INSERT InsiderTransaction (TradeMsg) VALUES(

'INSIDER TRAN QABC Lennot, Mark B. Director 08-31-07 Buy 1,500 9.97')

INSERT InsiderTransaction (TradeMsg) VALUES(

'INSIDER TRAN QABC O''Neal, Linda COO 08-01-08 Sell 5,000 6.50')

07/12/2011 **Page 24** Total Chars: 21125 Teel DDOOK AND AND Total Words: 3071 HeelpBook (www.heelpbook.net)

```
-- Extract dates from stock trade message text
-- Pattern match for MM-DD-YY using the PATINDEX string function 
SELECT TradeDate=substring(TradeMsg,
patindex('%[01][0-9]-[0123][0-9]-[0-9][0-9]%', TradeMsg),8)
FROM InsiderTransaction 
WHERE patindex('%[01][0-9]-[0123][0-9]-[0-9][0-9]%', TradeMsg) > 0
/* Partial results 
TradeDate 
09-02-08
08 - 25 - 0808 - 20 - 08 */
```
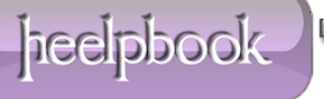

#### **Update table with extracted date**

Convert string date to datetime

```
UPDATE InsiderTransaction 
SET TradeDate = convert(datetime, substring(TradeMsg,
patindex('%[01][0-9]-[0123][0-9]-[0-9][0-9]%', TradeMsg),8))
WHERE patindex('%[01][0-9]-[0123][0-9]-[0-9][0-9]%', TradeMsg) > 0
SELECT * FROM InsiderTransaction ORDER BY TradeDate desc 
/* Partial results 
InsiderTransactionID TradeDate TradeMsg ModifiedDate 
1 2008-09-02 00:00:00.000 INSIDER TRAN QABC Hammer, Bruce D. CSO 09-02-08 
Buy 2,000 6.10 2008-12-22 20:25:19.263
2 2008-08-25 00:00:00.000 INSIDER TRAN QABC Schmidt, Steven CFO 08-25-08 Buy 
2,500 6.70 2008-12-22 20:25:19.263 */
-- Cleanup task
DROP TABLE InsiderTransaction 
/************
```
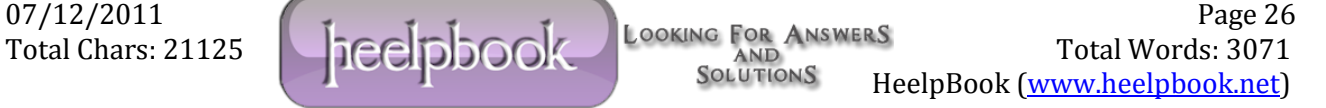

### **Valid Date Ranges for DATE / DATETIME data types**

**DATE** (3 bytes) date range:

January 1, 1 A.D. through December 31, 9999 A.D.

#### **SMALLDATETIME** (4 bytes) date range:

January 1, 1900 through June 6, 2079

#### **DATETIME** (8 bytes) date range:

January 1, 1753 through December 31, 9999

### **DATETIME2** (6-8 bytes) date range:

January 1, 1 A.D. through December 31, 9999 A.D.

The statement below will give a date range error:

```
SELECT CONVERT(smalldatetime, '2110-01-01')
/* Msg 242, Level 16, State 3, Line 1
The conversion of a varchar data type to a smalldatetime data type 
resulted in an out-of-range value. */
************/
```
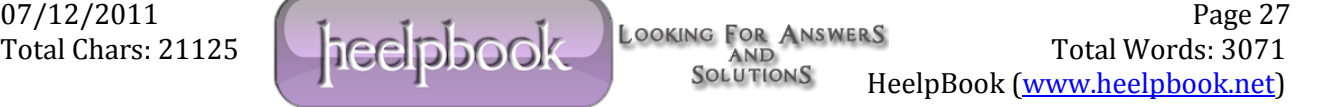

## **SQL CONVERT DATE/DATETIME script applying Table variable**

**Datetime** column is converted into date only string column;

```
DECLARE @sqlConvertDate TABLE ( DatetimeColumn datetime,
DateColumn char(10));
INSERT @sqlConvertDate (DatetimeColumn) SELECT GETDATE()
UPDATE @sqlConvertDate 
SET DateColumn = CONVERT (char(10), DatetimeColumn, 111)
SELECT * FROM @sqlConvertDate
```
# **SQL Server convert datetime – String date column converted into datetime column**

```
UPDATE @sqlConvertDate 
SET DatetimeColumn = CONVERT(Datetime, DateColumn, 111)
SELECT * FROM @sqlConvertDate 
-- Equivalent formulation - SQL Server cast datetime
UPDATE @sqlConvertDate 
SET DatetimeColumn = CAST(DateColumn AS datetime)
SELECT * FROM @sqlConvertDate
```
HeelpBook (www.heelpbook.net)

```
/* First results 
DatetimeColumn DateColumn
2012-12-25 15:54:10.363 2012/12/25 */
/* Second results:
DatetimeColumn DateColumn
2012-12-25 00:00:00.000 2012/12/25 */
```
## **SQL date sequence generation with dateadd & table variable**

**SQL Server** cast datetime to string – SQL Server insert default values method

```
07/12/2011 Page 29
Total Chars: 21125 Teel DDOOK AND AND Total Words: 3071
DECLARE @Sequence table (Sequence int identity(1,1))
DECLARE @i int; SET @i = 0
WHILE ( \thetai < 500)
BEGIN
INSERT @Sequence DEFAULT VALUES
SET \theta i = \theta i + 1END
SELECT DateSequence = CAST(dateadd(day, Sequence,getdate()) AS varchar)
FROM @Sequence 
/* Partial results:
```
DateSequence Dec 31 2008 3:02AM Jan 1 2009 3:02AM Jan 2 2009 3:02AM Jan 3 2009 3:02AM Jan 4 2009 3:02AM \*/

# **SQL Last Week calculations**

SQL selects *last Friday* – Implied string to datetime conversions in **dateadd** & **datediff;**

```
DECLARE @BaseFriday CHAR(8), @LastFriday datetime, @LastMonday datetime 
SET @BaseFriday = '19000105'
SELECT @LastFriday = dateadd(dd,
(datediff (dd, @BaseFriday, CURRENT TIMESTAMP) / 7) * 7, @BaseFriday)
SELECT [Last Friday] = @LastFriday 
-- Result: 2008-12-26 00:00:00.000
```
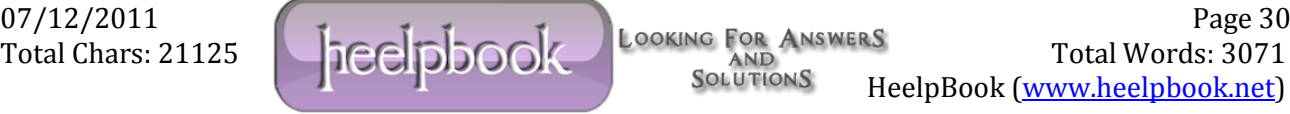

## **SQL last Monday (last week's Monday)**

```
SELECT @LastMonday = dateadd(dd,(datediff (dd, @BaseFriday, 
CURRENT TIMESTAMP) / 7) * 7 - 4, @BaseFriday)
SELECT [Last Monday]= @LastMonday 
-- Result: 2008-12-22 00:00:00.000
```
# **SQL last week – SUN – SAT**

```
SELECT [Last Week] = CONVERT (varchar, dateadd (day, -1, @LastMonday), 101) + '
- ' + CONVERT(varchar,dateadd(day, 1, @LastFriday), 101)
-- Result: 12/21/2008 - 12/27/2008
```
#### **Specific Day calculations**

```
-- First day of current month 
SELECT dateadd(month, datediff(month, 0, getdate()), 0)
-- 15th day of current month 
SELECT dateadd(day, 14, dateadd(month, datediff(month, 0, getdate()), 0))
```

```
-- First Monday of current month 
SELECT dateadd(day, (9-datepart(weekday,
dateadd(month, datediff(month, 0, getdate()), 0)))%7,
dateadd(month, datediff(month, 0, getdate()), 0))
-- Next Monday calculation from the reference date which was a Monday 
DECLARE @Now datetime = GETDATE();
DECLARE @NextMonday datetime = dateadd(dd, ((datediff(dd, '19000101', @Now)/ 
7) * 7) + 7, '19000101');
SELECT [Now]=@Now, [Next Monday]=@NextMonday 
-- Last Friday of current month 
SELECT dateadd(day, -7+(6-datepart(weekday,
dateadd(month, datediff(month, 0, getdate())+1, 0)))%7,
dateadd(month, datediff(month, 0, getdate())+1, 0))
-- First day of next month 
SELECT dateadd(month, datediff(month, 0, getdate())+1, 0)
```
-- 15th of next month

```
SELECT dateadd(day,14, dateadd(month, datediff(month, 0, getdate())+1, 0))
-- First Monday of next month
SELECT dateadd(day, (9-datepart(weekday,
dateadd(month, datediff(month, 0, getdate())+1, 0)))%7,
dateadd(month, datediff(month, 0, getdate())+1, 0))
```
## **SQL Last Date calculations**

Last day of prior month – Last day of previous month

```
SELECT convert ( varchar, dateadd (dd, -1, dateadd (mm,
datediff(mm, 0, \text{qetdate}()), 0), 101)
-- 01/31/2019-- Last day of current month 
SELECT convert ( varchar, dateadd (dd, -1, dateadd (mm,
datediff(mm, 0, \text{getdate}())+1, 0), 101)
- - 02/28/2019-- Last day of prior quarter - Last day of previous quarter
```
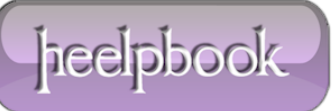

```
SELECT convert( varchar, dateadd(dd,-1,dateadd(qq, datediff(qq, 0, qetdate()
), 0)),101)
-- 12/31/2018-- Last day of current quarter - Last day of current quarter 
SELECT convert ( varchar, dateadd (dd, -1, dateadd (qq,
datediff(qq,0, getdate())+1, 0)),101)
-- 03/31/2019
-- Last day of prior year - Last day of previous year 
SELECT convert( varchar, dateadd(dd,-1,dateadd(yy, datediff(yy, 0, getdate()
), 0)),101)
-- 12/31/2018
-- Last day of current year 
SELECT convert ( varchar, dateadd (dd, -1, dateadd (yy,
datediff(yy, 0, getdate()) +1, 0)), 101)
-- 12/31/2019
```
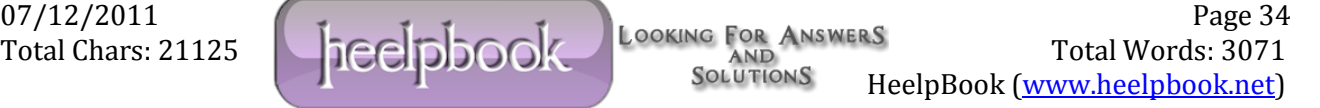

### **SQL Server dateformat and language setting**

T-SQL set language – String to date conversion

```
SET LANGUAGE us english
SELECT CAST('2018-03-15' AS datetime)
-- 2018-03-15 00:00:00.000
SET LANGUAGE british 
SELECT CAST('2018-03-15' AS datetime)
/* Msg 242, Level 16, State 3, Line 2
The conversion of a varchar data type to a datetime data type resulted in an 
out-of-range value.
*/
SELECT CAST('2018-15-03' AS datetime)
-- 2018-03-15 00:00:00.000
SET LANGUAGE us english
-- SQL dateformat with language dependency 
SELECT name, alias, dateformat 
FROM sys.syslanguages 
WHERE langid in (0,1,2,4,5,6,7,10,11,13,23,31)
GO
```
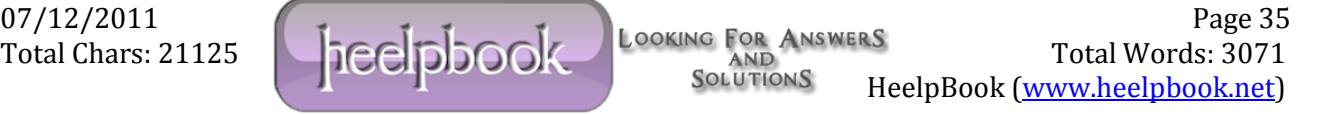